# Le calcul numérique 1 BAC

Yahya MATIOUI

23 août 2023

www.etude-generale.com

### 1 Rappel

Exemple 1. Résoudre dans R les équations suivantes :

 $(E_1) : x + 4 = 0, (E_2) : 3x - 9 = 6, (E_3) : (x - 1)(x + 2) = 0, (E_4) : (x + 4)(3x - 9) = 0$ Exemple 2. Résudre dans R les inéquations suivantes :

 $(I_1): 3x + 7 \ge 0, \quad (I_2): -2x + 4 < 0, \quad (I_3): (x - 1)(x + 2) \le 0$ 

### 2 Equations de deuxième degré à une inconnue

### 2.1 Définition et propriété

**Définition 1.** Une équation du second degré est une équation de la forme  $ax^2+bx+c=$ 0 avec  $a, b$  et c sont des réels avec  $a \neq 0$ .

Exemple 3. L'équation  $4x^2 - 5x + 7 = 0$  est une équation du second degré.

**Définition 2.** On appelle discriminant du trinôme  $ax^2+bx+c,$  le nombre  $\Delta = b^2-4ac.$ 

**Proposition 1.** Soit  $\Delta$  le discriminant du trinôme  $ax^2 + bx + c$ . si  $\Delta < 0$  l'équation  $ax^2 + bx + c = 0$  n'a pas de solution réelle.  $si \Delta = 0$  l'équation  $ax^2 + bx + c = 0$  a une unique solution  $x_0 =$  $-b$  $2a$ .  $si \Delta > 0$  l'équation  $ax^2 + bx + c = 0$  a deux solutions distinctes :  $x_1 =$  $-b-$ √  $\Delta$  $\overline{a}$   $\overline{a}$   $\overline{a}$   $\overline{b}$   $\overline{c}$   $\overline{c}$   $\overline{a}$  about solutions also motions  $\overline{a}$   $\overline{a}$   $2a$  $et x_2 =$  $-b + \sqrt{\Delta}$  $2a$ .

Exemple 4. Résoudre dans R les équations suivantes :

 $(E_1): 3x^2 + x + 2 = 0$ ,  $(E_2): x^2 - 10x + 25 = 0$ ,  $(E_3): x^2 - 3x + 2 = 0$ .

Solution 1. Résolvons dans R les équations :

— Calculons le discriminant de l'équation  $(E_1): 3x^2 + x + 2 = 0$ . On a  $\sqrt{ }$  $\int$  $\overline{\mathcal{L}}$  $a=3$  $b=1$  $c = 2$ 

alors  $\Delta = b^2 - 4ac = 1 - 4 \times 3 \times 2 = -23 < 0$ . donc l'équation ne possède pas de solution réelle, par suite  $S = \phi$ .

 $\overline{C}$  − Calculons le discriminant de l'équation  $(E_2)$  :  $x^2 - 10x + 25 = 0$ . On a  $\sqrt{ }$  $\int$  $a=1$  $b = -10$ alors  $\Delta = b^2 - 4ac = (-10)^2 - 4 \times 1 \times 25 = 0$ . donc l'équation

$$
\left\{c = 25\right\}
$$
 possible une unique solution  $x_0 = \frac{-b}{2a} = \frac{10}{2} = 5$ , par suite  $S = \{5\}$ .

— Calculons le discriminant de l'équation  $(E_3) : x^2-3x+2 = 0$ . On a  $\Big\{$  $\overline{\mathcal{L}}$  $b = -3$  $c = 2$ 

alors 
$$
\Delta = b^2 - 4ac = 9 - 4 \times 1 \times 2 = 1 > 0
$$
. donc l'équation possède  
daux solutions réelle distinctes 
$$
\begin{cases} x_1 = \frac{-b - \sqrt{\Delta}}{2a} = \frac{3 - \sqrt{1}}{2 \times 1} = 1 \\ x_2 = \frac{-b + \sqrt{\Delta}}{2a} = \frac{3 + \sqrt{1}}{2} = 2 \end{cases}
$$
done  $S =$ 

 ${1, 2}.$ 

Remarque 1. .

- A chaque fois que  $b = 0$  ou  $c = 0$ , il est inutile d'utiliser le discriminant  $\Delta$  et les formules associées.
- Lorsqu'on peut factoriser le trinôme, on ne calcule pas le discriminant, on factorise puis on annule chaque facteur.

Exemple 5. Résoudre dans R les équations suivantes :  $(E_1): 4x^2 - 25 = 0$ ,  $(E_2): 9x^2 - 6x + 1 = 0$ .

Exercice 1. Résoudre dans R les équations suivantes :

$$
(E_1): -2x^2 + 2x - 1 = 0, (E_2): 3x^2 - 4x + 3 = 0, (E_3): x^2 + x - 2 = 0.
$$

$$
(E_4):x^2+6x-9=0, (E_5):2x^2+3x-2=0, (E_6):x^2+5x+6=0.
$$

# 3 Factorisation - Signe du trinôme  $ax^2 + bx + c$

## 3.1 Factorisation du trinôme  $ax^2 + bx + c$

**Proposition 2.** Lorsque le trinôme  $P(x) = ax^2 + bx + c$  admet : deux racines  $x_1$  et  $x_2$ , alors :  $P(x) = a(x - x_1)(x - x_2)$ admet une racine  $x_0$ , alors :  $P(x) = a(x - x_0)^2$ n'admet pas de racine, il ne peut pas se factoriser.

Exemple 6. Factoriser dans R les trinôme suivants :  $P(x) = 6x^2 - x - 1$  et  $Q(x) = 6$  $x^2 + 3x + 4.$ 

- On a 
$$
\begin{cases} a = 6 \\ b = -1 \\ c = -1 \end{cases}
$$
 alors  $\Delta = (-1)^2 - 4 \times 6 \times (-1) = 25 > 0$  donc le tri-

nôme 
$$
P(x)
$$
 admet deux racines réelles distinctes  $x_1 = \frac{1 + \sqrt{25}}{12} = \frac{1}{2}$  et  $x_2 = \frac{1 - \sqrt{25}}{12} = \frac{-1}{3}$  par suite  $P(x) = 6\left(x - \frac{1}{2}\right)\left(x + \frac{1}{3}\right)$ .  
\n
$$
- \text{On a } \begin{cases} a = 1 \\ b = 3 \\ c = 4 \end{cases} \text{ alors } \Delta = 3^2 - 4 \times 1 \times 4 = -7 < 0 \text{ donc le trinôme } Q(x)
$$

n'admet aucune racine réelle, par suite le trinôme ne peut pas être factorisé dans R.

**Exemple 7.** Factoriser dans R les trinôme suivants :  $P(x) = x^2 + 2x + 1$ ,  $Q(x) =$  $x^2 + x - 30$  et  $R(x) = 3x^2 + x + 1$ 

## 3.2 Signe du trinôme  $ax^2 + bx + c$

**Proposition 3.** Soient a, b et c trois réels, a étant non nul. Soit le trinôme  $ax^2+bx+c$ ,  $et \Delta$  son discriminant.

- $S_i \Delta < 0$ , le trinôme garde un signe constant, le signe de a pour tout  $x \in \mathbb{R}$ .
- $S_i \Delta = 0$ , le trinôme garde un signe constant, le signe de a pour tout  $x \neq 0$  $-b$ .
- $2a$  $S_i \leq S_i$  > 0, le trinôme est du signe de a, à l'extérieur des racines et du signe contraire entre les racines

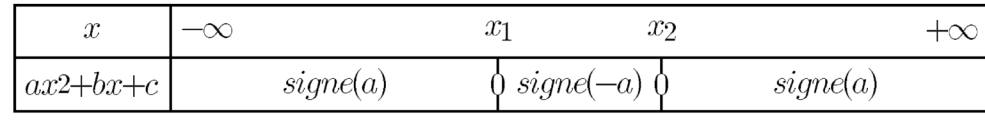

FIGURE 1  $-$ 

Exemple 8. Étudier le signe des trinômes suivants :  $P(x) = 6x^2 - x - 1$  ,  $Q(x) = 6x^2 - x - 1$  $x^2 + x + 1$ . et  $R(x) = x^2 - 2x - 15$ 

Solution 2. .

- On a 
$$
\begin{cases} a = 6 \\ b = -1 \\ c = -1 \end{cases}
$$
 alors  $\Delta = (-1)^2 - 4 \times 6 \times (-1) = 25 > 0$  donc le trinôme

admet deux racines réelles distinctes :  $x_1 =$  $-(-1) + \sqrt{25}$  $2\times 6$ = 1 2  $\mathop{\mathrm{et}}~ x_2 =$  $-(-1) - \sqrt{25}$ √  $2\times 6$ = −1 3 , et comme  $a = 6 > 0$  on déduit le tableau de signe

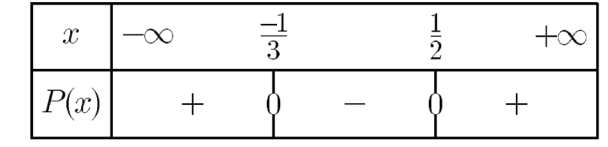

FIGURE  $2-$ 

$$
\int P(x) \ge 0 \Leftrightarrow x \in ]-\infty, \frac{-1}{3}] \cup [\frac{1}{2}, +\infty[
$$

donc

donc  
\n
$$
P(x) \le 0 \Leftrightarrow x \in \left[\frac{-1}{3}, \frac{1}{2}\right]
$$
\n
$$
-\text{On a }\begin{cases} a=1\\ b=1\\ c=1 \end{cases} \text{ alors } \Delta = 1^2 - 4 \times 1 \times 1 = -3 < 0. \text{ Donc le trinôme n'admet}
$$

donc aucune racine, et comme  $a = 1 > 0$  alors le trinôme est strictement positif pour tout  $x \in \mathbb{R}$ .

$$
\begin{array}{c|c}\nx & -\infty & +\infty \\
\hline\nQ(x) & + & \n\end{array}
$$

FIGURE 3-

— Le discriminant de  $x^2 - 2x - 15$  est Δ =  $(-2)^2 - 4 \times 1 \times (-15) = 64 > 0$  et ses racines sont :  $x_1 =$  $2 -$ √ 64  $2 \times 1$  $=-3$  et  $x_2=$  $2 + \sqrt{64}$  $2 \times 1$  $= 5$ , et comme  $a = 1 > 0$ on déduit le tableau de signe

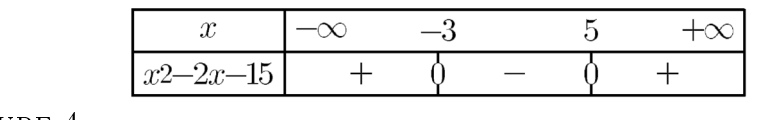

FIGURE  $4-$ 

Exemple 9. Résoudre dans R les inéquations suivantes :

 $(I_1): x^2 + 2x + 1 > 0$ ,  $(I_2): x^2 + x - 30 < 0$  et  $(I_3): 3x^2 + x + 1 \ge 0$ Exemple 10. .

- 1. Résoudre dans  $\mathbb R$  l'équation :  $x^2 + 3x 10 = 0$
- 2. Factoriser dans R le trinôme  $x^2 + 3x 10$
- 3. Résoudre dans  $\mathbb R$  l'inéquation :  $x^2 + 3x 10 \ge 0$ .

#### Exercice 2. .

- 1. Résoudre dans ℝ l'équation :  $-2x^2 + x + 1 = 0$
- 2. Factoriser dans R le trinôme  $-2x^2 + x + 1$
- 3. Résoudre dans R l'inéquation :  $-2x^2 + x + 1 \leq 0$ .

## 4 Système (Méthode de déterminant)

#### Définition 3.

 $\overline{\phantom{a}}$  $\mid$  $\mid$  $\vert$ 

Soient  $a, b, c, a', b'$  et c' des réels tels que  $(a, b) \neq (0, 0)$  et  $(a', b') \neq (0, 0)$ . On  $\sqrt{ }$  $\int$  $ax + by = c$ .

note (S) le système

 $\overline{\mathcal{L}}$  $a'x + b'y = c'$ Le réel  $D =$  $\begin{array}{c} \hline \end{array}$  $\overline{\phantom{a}}$  $\overline{\phantom{a}}$  $\vert$ a b  $a'$  b'  $\overline{\phantom{a}}$  $\overline{\phantom{a}}$  $\overline{\phantom{a}}$  $\vert$ est appelé déterminant du système  $(S)$ . On pose :  $D_x =$  $c$  b  $c'$  b'  $\overline{\phantom{a}}$  $\overline{\phantom{a}}$  $\overline{\phantom{a}}$  $\vert$ et  $D_y =$  $\overline{\phantom{a}}$  $\overline{\phantom{a}}$  $\overline{\phantom{a}}$  $\vert$ a c  $a'$  c'  $\overline{\phantom{a}}$  $\overline{\phantom{a}}$  $\overline{\phantom{a}}$  $\vert$ .

— Le système (S) admet un couple solution et un seul si et seulement si  $D \neq 0$ . On dit dans ce cas que le système de CRAMER et l'unique couple solution du système (S) est donné par les formules

$$
x = \frac{D_x}{D} \quad et \ y = \frac{D_y}{D}
$$

 $S_i$  D = 0, alors ou bien le système  $(S)$  n'admet aucune solution ou bien le système admet une infinité de couples solutions.

**Exemple 11.** Résoudre dans  $\mathbb{R}^2$  le système suivant :  $(S)$  :  $\sqrt{ }$  $\int$  $\overline{\mathcal{L}}$  $2x + y = 4$  $5x - 2y = 1$ 

Calculons le déterminant du système (S) : On  $a: D =$  $\overline{\phantom{a}}$  $\overline{\phantom{a}}$  $\overline{\phantom{a}}$  $\overline{\mathsf{I}}$ 2 1  $5 -2$  $\overline{\phantom{a}}$  $\overline{\phantom{a}}$  $\overline{\phantom{a}}$  $\vert$  $= 2 \times (-2) - 1 \times 5 = -9 \neq 0.$ Donc le système  $(S)$  admet une seule solution est le couple  $(x, y)$  tel que :

$$
x = \frac{D_x}{D} = \frac{\begin{vmatrix} 4 & 1 \\ 1 & -2 \end{vmatrix}}{-9} = \frac{-8 - 1}{-9} = 1 \quad et \ y = \frac{D_y}{D} = \frac{\begin{vmatrix} 2 & 4 \\ 5 & 1 \end{vmatrix}}{-9} = \frac{2 - 20}{-9} = 2
$$

Par suite l'ensemble des solutions du système est :  $S = \{(1, 2)\}.$ 

**Exemple 12.** Résoudre dans 
$$
\mathbb{R}^2
$$
 les systèmes suivants : 
$$
\begin{cases} 5x + 2y = -4 \\ 7x - 6y = 5 \end{cases}
$$
 et 
$$
\begin{cases} x - y = 1 \\ x + 2y = 7 \end{cases}
$$

Remarque 2. Pour que le système n'admette aucune solution, il suffit que

$$
D = 0
$$
 et  $(D_x = 0 \text{ ou } D_y = 0)$ 

# 5 Proportionnalité - Pourcentage - Échelle

#### 5.1 Pourcentage

70% des élèves aiment les mathématiques cela veut dire que sur 100 élèves, il y en a 70 qui aiment les mathématiques.  $\sqrt{70\% \text{ signifie}} \frac{70}{100}$ 100

Exemple 13. Une classe formée par 48 élèves dont 12 garçons et 36 filles. Quel est le pourcentage des lles et des garçons dans cette classe.

le pourcentage des filles dans cette classe est :  $\frac{36}{40}$ 48  $\times 100 = 75\%$ le pourcentage des garçons dans cette classe est :  $\frac{12}{48}$ 48  $\times 100 = 25\%$ 

Exemple 14. Une classe constituée de 40 élèves dont le nombre des filles est 16. Quel est le pourcentage des garçons et des filles dans cette classe?

Exemple 15. Un article coûte 89 dh. Son prix est réduit de 20 %. Calculer son nouveau prix.

$$
Réduction = 20\% de 89dh
$$

$$
= \frac{20}{100} \times 89
$$

$$
= 0, 2 \times 89
$$

$$
= 17, 80dh
$$

donc le nouveau prix est :  $89 - 17$ ,  $80 = 71$ ,  $20dh$ .

#### 5.2 Proportionnalité

Exemple 16. Une console de jeux vidéos coûte 300dh. Son prix diminue de 20%. Quel est son nouveau prix ?

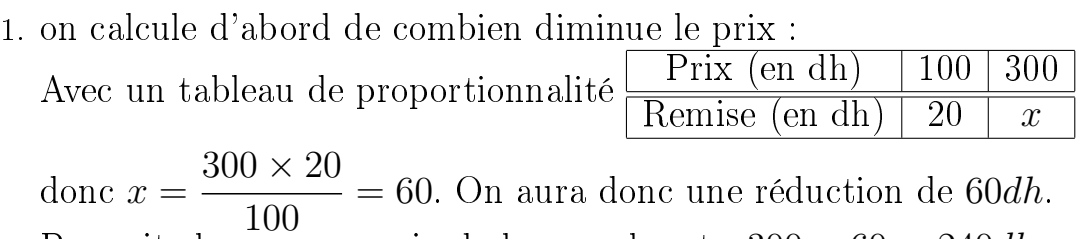

Par suite le nouveau prix de la console est :  $300 - 60 = 240dh$ .

Exemple 17. Le prix d'un vélo est 350 DH. Quel est leur prix après une réduction de 15% ?

Exemple 18. Le prix d'un article était initialement de 120dh. Il augmente de 6%. Quel est le nouveau prix ?

1. Calculons d'abord cette augmentation :

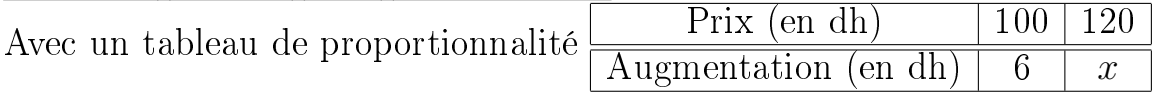

 $\text{donc } x =$  $6 \times 120$ 100  $= 7, 20$ . On aura donc une augmentation de 7, 20dh. Par suite le nouveau prix est :  $120 + 7, 2 = 127, 20$ dh.

Exemple 19. Le salaire d'un employé était initialement de 1800dh. Il augmente de 2%. Quel est le nouveau salaire ?

### 5.3 Échelle

Exemple 20. .

- 1. La distance entre deux villes sur la carte est 6.5cm et distance entre eux dans la réalité est 1300 Km. Déterminer l'échelle de cette carte.
- 2. On considère une carte d'échelle  $\frac{1}{25}$ 250 .
	- (a) La distance entre deux villes A et B dans la réalité est 3500km. Déterminer la distance entre eux sur la carte.
	- (b) La distance entre deux villes C et D sur la carte est 4,5cm. Déterminer la distance entre eux dans la réalité.

### FIN